## SAP ABAP table T5SULT {SUN code level text table}

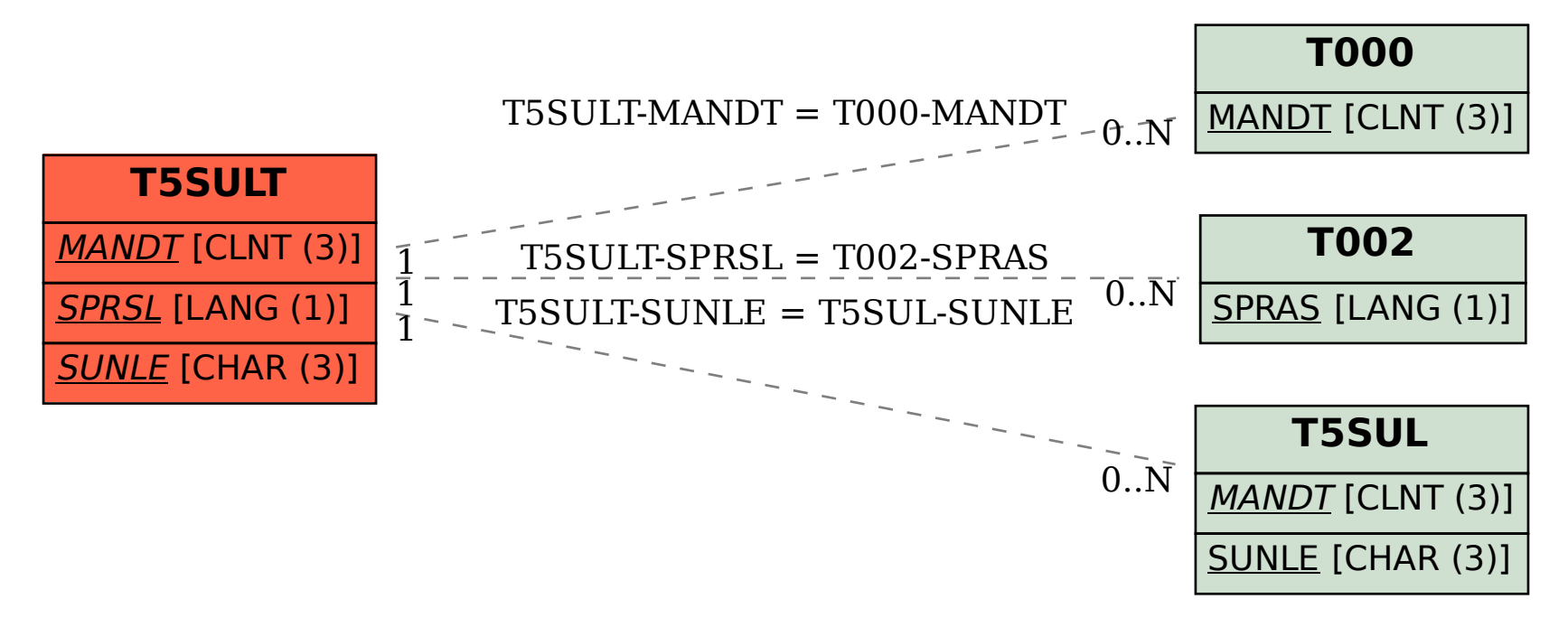